# **umweltfreundliche beschaffung**

Schulungsskript 5 Einführung in die Berechnung von Lebenszykluskosten und deren Nutzung im Beschaffungsprozess

> **Umwelt Bundes Für Mensch und Umwelf**

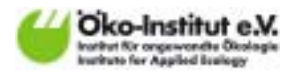

Öko-Institut e.V. Büro Darmstadt Rheinstraße 95 64295 Darmstadt, Deutschland

Tel. +49 (0) 6151 - 81 91-0 Fax +49 (0) 6151 - 81 91-33

Homepage: www.oeko.de

Impressum

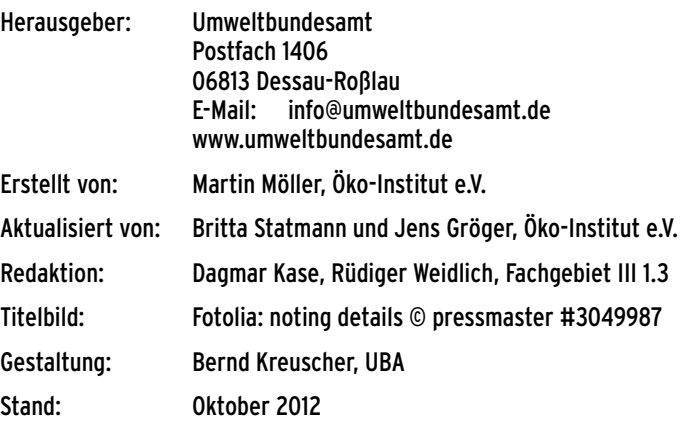

Aktualisierung der Fassung des Schulungsskriptes vom Mai 2010, im Rahmen des UFOPLAN-Vorhabens FKZ 3709 95 301

Aus Gründen der einfacheren Lesbarkeit wird auf eine geschlechtsspezifische Differenzierung, z.B. "Bürgerinnen und Bürger" verzichtet. Solche Begriffe gelten im Sinne der Gleichberechtigung grundsätzlich für beide Geschlechter.

# Inhaltsverzeichnis

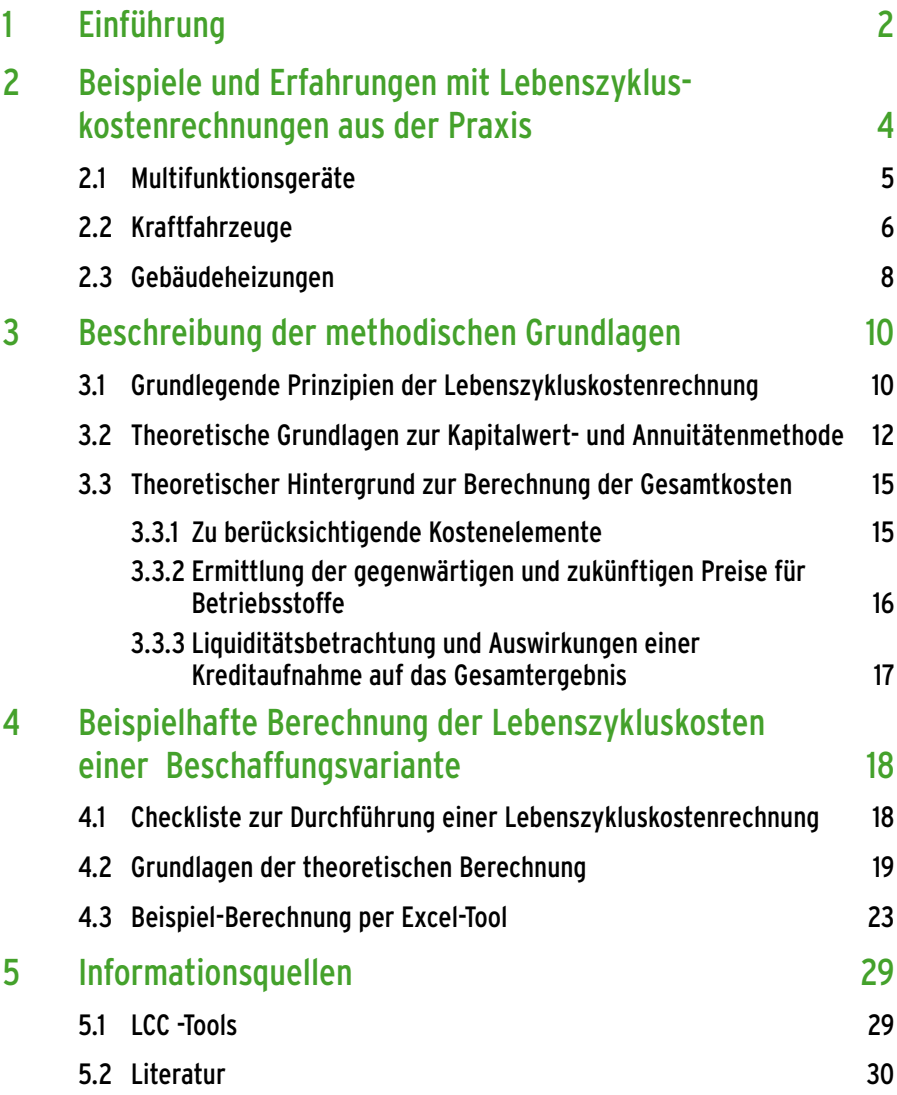

# 1 Einführung

Umweltfreundliche Produkte führen nur dann zu einer realen Umweltentlastung, wenn sich diese auf dem Massenmarkt auch tatsächlich etablieren können. Mit der Lebenszykluskostenrechnung (englisch: ,Life Cycle Costing', LCC) können alle relevanten Kosten ermittelt werden, die ein Produkt entlang seines gesamten Produktlebenszyklus verursacht. Auch die "versteckten" Kosten, wie beispielsweise Verbrauchs- und Entsorgungskosten, werden hierbei systematisch erfasst. So kann zum Beispiel bei einem direkten Vergleich unterschiedlicher Varianten, beispielsweise zwischen einem konventionellen und einem umweltfreundlichen Produkt, festgestellt werden, ob und in welchem Umfang die umweltfreundliche Variante auch aus ökonomischer Sicht insgesamt besser abschneidet als die konventionelle.

LCC ist allgemein definiert als die Berechnung und Bewertung aller Kosten, die mit einem Produkt verbunden sind und die direkt durch einen oder mehrere Akteure im Lebenszyklus dieses Produkts getragen werden.<sup>1 $\square$ </sup> Eine Lebenszykluskostenrechnung ist – im Gegensatz zur isolierten Betrachtung des Anschaffungspreises – insbesondere bei Produkten sinnvoll, bei denen ein bedeutender Anteil der Kosten während der Nutzungsphase oder Entsorgung auftritt.

Lebenszyklusberechnungen wurden bereits zu Beginn des 20. Jahrhunderts in den USA angewandt, um Entscheidungen im Bereich der (öffentlichen) Beschaffung zu treffen. Traditionell wird diese Methode für große Investitionsgüter oder für Produkte mit einer langen Lebensspanne und hohen Investitionskosten genutzt, etwa für öffentliche Gebäude, Kraftwerke oder militärische Ausrüstung.

In den letzten Jahren erhielt das Konzept der Lebenszykluskostenrechnung im Rahmen der Diskussion um Ökobilanzierung und Nachhaltigkeitsmanagement zunehmend größere Aufmerksamkeit. In Folge dessen hat die Anwendung durch Unternehmen und Forschungsinstitute deutlich zugenommen. Beispielsweise ist die Lebenszykluskostenrechnung Teil der "Ökoeffizienz-Analyse" der BASF. In den dabei durchgeführten Fallstudien werden alle Kosten des Nutzers eines bestimmten Produkts berücksichtigt.<sup>2</sup> Auch vom Oko-Institut wurde bereits häufig neben einer ökologischen auch eine ökonomische Analyse von Produkten und Prozessen vorgenommen. Beispiele hierfür sind Endkonsumenten-Produkte

<sup>1</sup> Vgl. Hunkeler, D.; Lichtenvort K.; Rebitzer, G. (Hg): Andreas Ciroth, David Hunkeler, Gjalt Huppes, Kerstin Lichtenvort, Gerald Rebitzer, Ina Rüdenauer, Bengt Stehen (Lead authors): Environmental Life Cycle Costing. SETAC Publications.

<sup>2</sup> Vgl. Saling, P.; Kicherer, A.; Dittrich-Krämer, B.; Wittlinger, R.; Zombik, W.; Schmidt, I.; Schrott, W.; Schmidt, S.; Eco-Efficiency Analysis by BASF: The method. Int J LCA 7 (4) 2003 – 218 (2002).

wie Pkw, Computer, Wäschetrockner<sup>3</sup>, industrielle Textilbehandlungsverfahren für Baumwolle4 oder auch produktpolitische Handlungsoptionen wie etwa der frühzeitige Ersatz von stromverbrauchsintensiven Kühl- und Gefriergeräten im Bestand.5

Auch im Kontext des öffentlichen Beschaffungswesens wird LCC als ein bedeutendes Mittel zur Förderung umweltfreundlicher Produkte angesehen. Nicht selten sind die Anschaffungspreise solcher Produkte höher. Es entstehen jedoch in vielen Fällen geringere Folgekosten aufgrund eines geringeren Energie- und/oder Wasserverbrauchs und/oder geringerer Kosten für die Entsorgung und/oder Instandhaltung. Mit Hilfe der Lebenszykluskostenrechnung kann bei der Angebotsbewertung die unter ökonomischen und ökologischen Gesichtspunkten vorteilhafteste Variante identifiziert werden.

<sup>3</sup> Vgl. Grießhammer, R.; Bunke, D.; Eberle, U.; Gensch, C.-O.; Graulich, K.; Quack, D. und Rüdenauer, I,: EcoTopTen – Innovationen für einen nachhaltigen Konsum, Freiburg 2004. Vgl. Rüdenauer, I.; Grießhammer, R.; PROSA – Waschmaschinen. Produkt-Nachhaltigkeitsanalyse von Waschmaschinen und Waschprozessen. Teilprojekt "EcoTopTen – Innovationen für einen nachhaltigen Konsum (Pilot-Phase)", unter Mitarbeit von Konrad Götz und Barbara Birzle-Harder, Institut für sozialökologische Forschung GmbH ISOE, Frankfurt a.M.; Freiburg 2004

<sup>4</sup> Vgl. Gensch, C.-O.; Möller, M.; Rüdenauer, I.; Ebinger, F.; Bunke, D.; Besch, Katrin; Comparison of two methods of scouring. Technical Report: Eco-Efficiency analysis April 2003; revised in July 2003; im Auftrag von Novozymes A/S, Bagsvaerd / Denmark; Freiburg 2003

<sup>5</sup> Vgl. Rüdenauer, I.; Gensch, C.O.; Environmental and economic evaluation of the accelerated replacement of domestic appliances. Case study refrigerators and freezers; in collaboration of Martin Möller and Dietlinde Quack; Freiburg 2005 .

# 2 BEISPIELE UND ERFAHRUNGEN MIT LEBENSzykluskostenrechnungen aus der Praxis

Angesichts der steigenden Relevanz von Lebenszykluskostenrechnungen für das öffentliche Beschaffungswesen wurden in den letzten Jahren einige Forschungsprojekte auf nationaler wie auf internationaler Ebene zur exemplarischen Ermittlung der Lebenszykluskosten für mehrere beschaffungsrelevante Produkte durchgeführt.

Auf nationaler Ebene ist hier insbesondere das Forschungsvorhaben des Umweltbundesamtes (UBA) zur nationaneuen EU-Beschaffungs-Richtlinien (FKZ 206 95 300) zu nennen.<sup>6</sup> Dieses Projekt wurde vom Oko-Institut e.V. in Kooperation mit der TU Dresden und der Rechtsanwaltskanzlei Prof. Versteyl erarbeitet und beinhaltet unter anderem eine LCC-Analyse für vier typische Beschaffungsobjekte: Arbeitsplatz-Computer, Multifunktionsgeräte, Bewässerungssysteme im Landschaftsbau sowie Dienstleistungen zur Gebäude- und Glasreinigung.

Darüber hinaus wurden vom Öko-Institut auf EU-Ebene im Rahmen des Forschungsprojekts "Cost and Benefits of Green Public Procurement in Europe", Part 1: Comparison of the Life Cycle Costs of Green and Non Green Products" die Lebenszykluskosten für elf beschaffungsrelevante Produktgruppen berechnet.7 Zu diesen Produktgruppen gehörten zum Beispiel Heizungssysteme, Beleuchtungssysteme, Pkw, Busse, Bekleidung, Ernährung und Möbel.

Grundsätzlich kommen die durchgeführten Fallstudien zu dem Ergebnis, dass die Kosten während der Nutzungsphase, zum Beispiel für elektrischen Strom, Papier und andere Betriebsstoffe, bei einer Vielzahl von Produkten und Dienstleistungen einen wesentlichen Anteil an den Lebenszykluskosten haben. Typische Beispiele hierfür sind Heizungen, Bürobeleuchtungen, Kraftfahrzeuge (Pkw, Lkw, Busse, etc.), Multifunktionsgeräte sowie Computer und Bildschirme. Aus diesem Grund ist es nicht gerechtfertigt, im Rahmen des Beschaffungsvorgangs ausschließlich die Anschaffungskosten zu berücksichtigen. Tatsächlich existiert eine Reihe von Beispielen, bei denen die geringeren Betriebskosten von umweltfreundlichen Produkten die zumeist höheren Anschaffungskosten relativ rasch amortisieren und auf diese Weise zu Kosteneinsparungen führen können.

Im Folgenden werden für drei ausgewählte Produktgruppen die Erfahrungen aus den genannten Forschungsprojekten überblicksartig zusammengefasst.

<sup>6</sup> Der Endbericht dieses Forschungsvorhabens ist kostenlos im Internet erhältlich: [http://](http://www.umweltdaten.de/publikationen/fpdf-l/3666.pdf) [www.umweltdaten.de/publikationen/fpdf-l/3666.pdf.](http://www.umweltdaten.de/publikationen/fpdf-l/3666.pdf) .

<sup>7</sup> Der Endbericht dieses Forschungsvorhabens kann ebenfalls kostenlos über das Internet bezogen werden:

[http://ec.europa.eu/environment/gpp/pdf/eu\\_recommendations\\_1.pdf](http://ec.europa.eu/environment/gpp/pdf/eu_recommendations_1.pdf)

## 2.1 Multifunktionsgeräte

Im Rahmen des oben genannten UBA-Forschungsvorhabens wurden die Kosten erfasst, die mit der Anschaffung und dem Betrieb eines Multifunktionsgeräts über seine Lebensdauer von fünf Jahren verursacht werden.

In diesem Rechenbeispiel wurde angenommen, dass ein elektrofotografisches Multifunktionsgerät mit den Funktionen Drucken, Kopieren und Scannen und einer Druckgeschwindigkeit zwischen 21 und 26 Seiten pro Minute beschafft wird.

Für die konventionelle Variante wurde angenommen, dass das Produkt weder die aktuellen Kriterien des Energy Star noch die Kriterien des Blauen Engels erfüllt und das Gerät ferner auch doppelseitigen Ausdruck nicht unterstützt. Für die umweltfreundliche Variante auf Einsteigerniveau wurde ein Multifunktionsgerät ausgewählt, welches mit dem Energy Star ausgezeichnet ist und über eine automatische Duplexeinheit verfügt ("Einsteiger-Niveau"). Für die Variante auf Fortgeschrittenenniveau wurde ein Multifunktionsgerät ausgewählt, welches mit dem Energy Star und dem Blauen Engel ausgezeichnet ist sowie eine automatische Duplexeinheit aufweist ("Fortgeschrittenen-Niveau").

Die folgende Tabelle und die folgende Abbildung zeigen die gesamten Lebenszykluskosten, die mit der Beschaffung und Nutzung von Multifunktionsgeräten verbundenen sind. Diese sind jeweils nach den wichtigsten Kostenelementen aufgeschlüsselt.

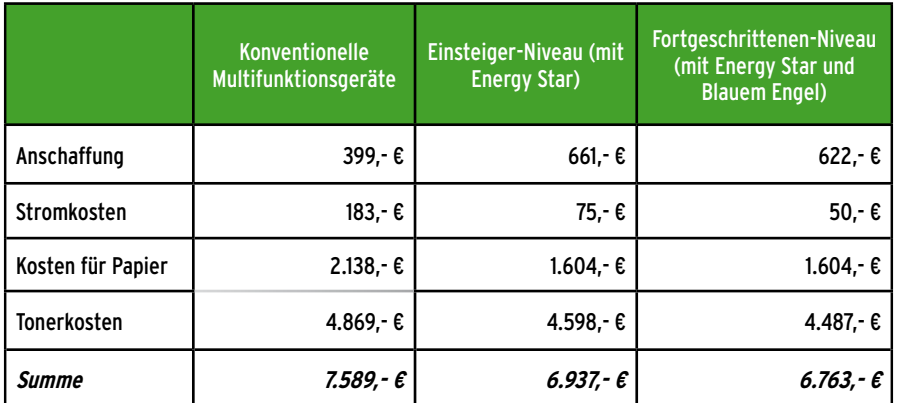

#### <span id="page-6-0"></span>Tabelle 1: Lebenszykluskosten von Multifunktionsgeräten (Kapitalwerte in Euro pro Nutzungsdauer)

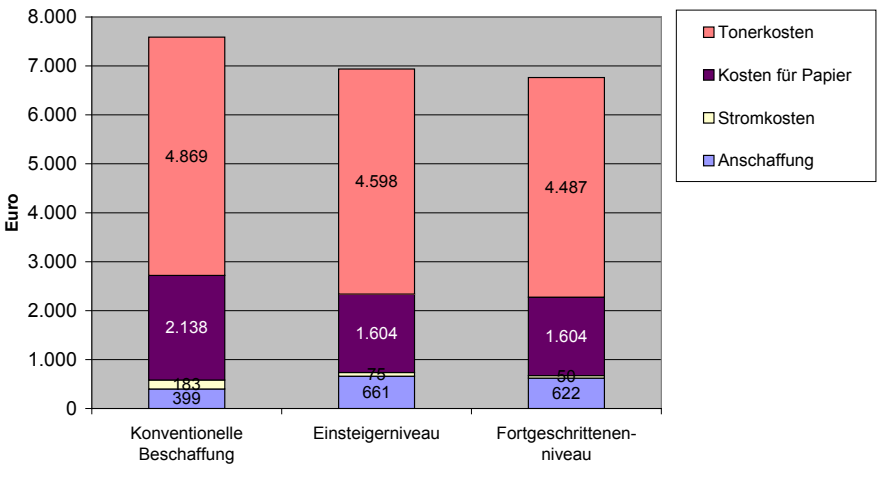

**Lebenszykluskosten der betrachteten Alternativen**

Abbildung 1: Lebenszykluskosten von Multifunktionsgeräten (Kapitalwerte in Euro pro Nutzungsdauer)

Die Analyse zeigt, dass die Lebenszykluskosten von Multifunktionsgeräten in hohem Maße von den Kosten für Toner (ca. 65 Prozent) und von den Kosten für Papier (23 – 38 Prozent) abhängen. Die Stromkosten machen mit 1 bis 2 Prozent hingegen nur einen geringeren Anteil aus. Auch die Anschaffung hat mit 5 bis 10 Prozent nur einen relativ geringen Anteil. Die höheren Anschaffungskosten können durch die niedrigeren Betriebskosten ausgeglichen werden. Vor allem da bei den beiden umweltfreundlichen Alternativen der Papierverbrauch – und damit die entsprechenden Kosten – durch die automatische Duplexfunktion geringer ausfallen. Auch die Stromkosten reduzieren sich erheblich: im Fortgeschrittenen-Niveau um nahezu drei Viertel. Über die gesamte Lebensdauer von fünf Jahren werden bei 50.000 ausgegebenen Seiten pro Jahr im Einsteiger-Niveau rund 650 Euro, im Fortgeschrittenen-Niveau knapp 830 Euro gegenüber der konventionellen Variante eingespart.

#### 2.2 Kraftfahrzeuge

Im eingangs erwähnten EU-Projekt waren im Fahrzeugsektor neben Personenkraftwagen auch leichte Transportfahrzeuge (so genannte "light duty vehicles") Gegenstand der Untersuchung. Als konventionelles Produkt wurde ein Fahrzeug mit Diesel-Motor angenommen (VW Caddy Kombi 1.9 TDI), das die gültige EURO-4-Norm erfüllt. Angesichts der Förderung von Erdgasfahrzeugen in Deutschland wurde mit dem VW Caddy Kombi Eco

Fuel als umweltfreundliche Alternative ein CNG-Fahrzeug (compressed natural gas – Erdgas) ausgewählt, welches über die gleiche Leistung wie das konventionelle Fahrzeug verfügt.

Die Anschaffungskosten des konventionellen Transporters betragen inklusive Mehrwertsteuer und Zulassungsgebühren 18.636 Euro, die Anschaffungskosten der umweltfreundlichen Variante betragen 19.452 Euro.

In der folgenden Tabelle werden die Lebenszykluskosten für beide Varianten zusammengefasst, bezogen auf eine Nutzungsdauer von fünf Jahren und einer Fahrleistung von 15.000 km pro Jahr.

|                         | Lebenszykluskosten                   |                                         | <b>Unterschied</b> |          |
|-------------------------|--------------------------------------|-----------------------------------------|--------------------|----------|
|                         | <b>Konventionelles</b><br><b>Kfz</b> | <b>Umweltfreundliches</b><br><b>Kfz</b> | absolut            | relativ  |
| Anschaffungskosten      | 15.639                               | 16.325                                  | 686                | 4,4%     |
| MWSt.                   | 2.972                                | 3.102                                   | 130                | 4,4%     |
| Zulassungsgebühren      | 25                                   | 25                                      | 0                  | 0,00%    |
| <b>Kfz-Steuer</b>       | 1.391                                | 594                                     | -797               | $-57,3%$ |
| Kraftstoffkosten        | 4.821                                | 3.453                                   | $-1.368$           | $-28.4%$ |
| Wartung, Materialkosten | 1.313                                | 1.313                                   | 0                  | 0.00%    |
| Wartung, Personalkosten | 663                                  | 663                                     | 0                  | $0.00\%$ |
| <b>Entsorgung</b>       | $-6.525$                             | -7.093                                  | -568               | 8,7%     |
| Summe                   | 20,300                               | 18.383                                  | $-1.917$           | $-9.4%$  |

Tabelle 2: Lebenszykluskosten für Transporter (in EUR)

Daraus wird ersichtlich, dass sich für die umweltfreundliche Alternative bei Kfz-Steuer und Kraftstoffkosten zum Teil erhebliche Einsparpotenziale ergeben. Darüber hinaus weist das umweltfreundliche Fahrzeug einen höheren Wiederverkaufswert auf als das konventionelle. Diese Vorteile der umweltfreundlichen Alternative summieren sich während der Nutzungsdauer auf eine Kosteneinsparung in Höhe von fast 2.000 Euro. Dies entspricht einer relativen Einsparung von rund 10 Prozent.

Ähnliche Einsparungspotenziale ergaben sich im Rahmen der Studie auch für Kompakt- und Mittelklasse-Pkws.

Als eine der wichtigsten "Stellschrauben" zur Reduzierung der Lebenszykluskosten (wie übrigens auch der Umweltbelastungen) erwies sich die passgenaue Festlegung der gewünschten Funktionalität des Kraftfahrzeugs. Konkret besteht die Herausforderung bei Fahrzeugen darin, die Motorleistung streng rational entsprechend des jeweiligen Bedarfs festzulegen und nicht überzudimensionieren. Hierbei kommt den Beschaffungsverantwortlichen ein hohes Maß an Verantwortung zu. Darüber hinaus zeigte die Fallstudie auch, dass zusätzlich zu den Entscheidungen während des Beschaffungsprozesses weitere Faktoren die Kosten (und Umweltbelastungen) während des Lebenszyklus maßgeblich beeinflussen. Bei Fahrzeugen ist in diesem Zusammenhang insbesondere die Fahrweise während der Fahrzeugnutzungsdauer zu nennen. Einerseits handelt es sich bei diesem Aspekt um eine Einflussgröße, die in der Regel nicht im direkten Einflussbereich der Beschaffungsverantwortlichen liegt. Andererseits können die Beschaffungsverantwortlichen innerhalb der Behörde auf solche Einflussgrößen und deren Relevanz aktiv hinweisen, wenn sie im Zuge von Lebenszykluskosten zu entsprechenden Erkenntnissen gekommen sind.

Mittlerweile wird bei der Beschaffung von Straßenfahrzeugen eine detaillierte Methode zur Berechnung der Lebenszykluskosten verbindlich vorgegeben (vgl. § 4 Abs. 7 ff. i.V.m. Anlage 2 VgV8 und § 7 Abs. 5 f. i.V.m. Anhang 4 SektVO<sup>9</sup>). <sup>10</sup>

#### 2.3 Gebäudeheizungen

Gegenstand des LCC-Projekts auf EU-Ebene waren unter anderem auch Kessel für Zentralheizungssysteme. Bei diesem Fallbeispiel wurde ein Gas-Niedertemperaturkessel als konventionelle Lösung einem umweltweltfreundlicheren Gas-Brennwertkessel gegenübergestellt. Die folgende Tabelle fasst die Ergebnisse der Untersuchung zusammen:

|                           | Lebenszykluskosten          | <b>Unterschied</b>   |          |         |
|---------------------------|-----------------------------|----------------------|----------|---------|
|                           | Niedertemperatur-<br>kessel | Brennwert-<br>kessel | absolut  | relativ |
| Anschaffungskosten        | 4.391                       | 9.268                | 4.877    | 111%    |
| Installationskosten       | 1.827                       | 1.827                | 0        | 0%      |
| Stromkosten               | 41                          | 28                   | -14      | -33%    |
| Brennstoffkosten (Erdgas) | 13.595                      | 11.600               | $-1.996$ | $-15%$  |
| Wartung und Reparatur     | 660                         | 1.037                | 377      | 57%     |
| Summe                     | 20.515                      | 23.759               | 3.245    | 16%     |

Tabelle 3: Lebenszykluskosten von Gaskesseln (in EUR inkl. MWSt.)

<sup>8</sup> Verordnung über die Vergabe öffentlicher Aufträge (Vergabeverordnung - VgV) vom 9.1.2001 in der Fassung der Bekanntmachung vom 11. Februar 2003 (BGBl. I S. 169), zuletzt geändert durch Verordnung vom 9.5 2011 (BGBl. I 2011, S. 800).

<sup>9</sup> Verordnung über die Vergabe von Aufträgen im Bereich des Verkehrs, der Trinkwasserversorgung und der Energieversorgung (Sektorenverordnung – SektVO) in der Fassung vom 23.9.2009 (BGBl. I 2009, S. 3110) zuletzt geändert durch Verordnung vom 9.5 2011 (BGBl. I 2011, S. 800).

<sup>10</sup> Vgl. hierzu auch Hermann, A.: Rechtsgutachten Umweltfreundliche öffentliche Beschaffung. Texte Nr. 35/201, FKZ / Projektnr: 3709 95 301; Umweltbundesamt 2012.

Die Tabelle zeigt, dass umweltfreundliche Heizsysteme auf Gasbasis in der Anschaffung zunächst ungefähr doppelt so teuer sind wie die deutlich ineffizienteren Niedertemperaturkessel. Sie zeigt jedoch auch, dass aufgrund der deutlich geringeren Brennstoffkosten, der Unterschied zwischen der konventionellen und der umweltfreundlichen Lösung effektiv erheblich geringer ausfällt. Die Brennstoffkosten tragen mit rund zwei Dritteln zu den gesamten Lebenszykluskosten bei. Das umweltfreundliche Heizsystem schneidet im Vergleich zur konventionellen Lösung aus ökonomischer Sicht zwar immer noch schlechter ab, jedoch reduziert sich der Kostenunterschied auf 16 Prozent.

Dabei ist ferner zu berücksichtigen, dass zum Zeitpunkt der Berechnung der Lebenszykluskosten (Ende 2007) der Erdgaspreis noch 0,044 Euro/ kWh betrug. Seitdem war ein erheblicher Preisanstieg zu verzeichnen, so dass die umweltfreundliche Variante derzeit (2010 betrug der Erdgaspreis 0,064 Euro/kWh) im Einzelfall sogar besser abschneiden kann. Dies zeigt, dass die Ergebnisse von Lebenszykluskostenrechnungen unter Umständen in erheblichem Maße von den getroffenen Modellierungsannahmen sowie der Preisentwicklung bei den Energieträgern und Verbrauchsmaterialien abhängen.

# 3 Beschreibung der methodischen GRIINDI AGFN

Die methodischen Grundlagen für die Durchführung von Lebenszykluskostenanalysen sind für unterschiedliche Anwendungen in verschiedenen  $inter $$ nationalen und nationalen Standards und Richtlinien verankert.<sup>11</sup>$ Einige Aspekte werden auch von konventionellen Methoden der Investitionskostenrechnung behandelt.12

Im Folgenden werden die allgemein gültigen Prinzipien, die bei der Durchführung einer Lebenszykluskostenrechnung für ein bestimmtes Produkt<sup>13</sup> im Bereich der Beschaffung berücksichtigt werden sollten, dargestellt. Anschließend werden die theoretischen Grundlagen zur Kapitalwert- und Annuitätenmethode erläutert. Abschließend wird der Hintergrund zur Berechnung der Gesamtkosten dargestellt – inklusive der Kostenelemente, die bei der Erstellung einer Lebenskostenrechnung durch die Beschaffungsverantwortlichen grundsätzlich geprüft werden müssen.

## 3.1 Grundlegende Prinzipien der Lebenszykluskostenrechnung

Die fünf grundlegenden Prinzipien, die für die Durchführung einer Lebenszykluskostenrechnung berücksichtigt werden sollten sind:

#### 1. Berücksichtigung des gesamten (physikalischen) Lebenszyklus

Der gesamte Lebenszyklus eines betrachteten Produkts umfasst im Wesentlichen die Phasen Herstellung, Nutzung, Entsorgung und gegebenenfalls Transporte. Dementsprechend sollten bei der Kostenrechnung die Kostenelemente der Herstellung beziehungsweise der Anschaffung, der Nutzung, der Entsorgung und gegebenenfalls weiterer Transporte berücksichtigt werden (vgl. Kapitel [3.3\)](#page-16-0).

<sup>11</sup> Vgl. z.B. ISO 15663-2:2001: Petroleum and natural gas industries – Life-cycle costing – Part 2: Guidance on application of methodology and calculation methods; DIN EN 60300-3-3: Zuverlässigkeitsmanagement - Teil 3-3: Anwendungsleitfaden - Lebenszykluskosten (IEC 60300-3-3:2004); Deutsche Fassung EN 60300-3-3, 2004, DSR 2005: Life Cycle Cost Guidelines Sport and Recreation Facilities. A guide for sport and recreation facilities owners and managers. Department of Sport and Recreation, Government of West Australia. Mai 2005.

<sup>12</sup> Vgl. z.B. Walz / Gramlich 2004: Walz, H.; Gramlich, D.; Investitions- und Finanzplanung. Verlag Recht und Wirtschaft GmbH Heidelberg. 6., neu bearbeitete Auflage 2004. Walther 2004: Walther, Anne: Investitionsrechnung: mit Übungsaufgaben und Lösungen. Köln, WRW-Verlag, 2004.

<sup>13</sup> Der Begriff "Produkt" wird umfassend verstanden und bezieht Dienstleistungen oder Produktsysteme mit ein.

#### 2. Festlegung der Systemgrenzen

Bei den sogenannten Systemgrenzen handelt es sich um eine Festlegung, welche Lebenswegabschnitte des Produkts, welche Prozesse und welche damit verbunden Kosten bei der Untersuchung zu berücksichtigen sind. Diese müssen bei der Lebenszykluskostenbetrachtung zu Beginn der Untersuchung eindeutig definiert werden. Ähnlich wie dem zu erfüllende Nutzen (s. unten), müssen die Systemgrenzen für alle zu analysierenden Varianten des zu betrachtenden Produkts identisch sein. Bei einem Multifunktionsgerät beispielsweise sollten die Systemgrenzen sinnvollerweise neben der Herstellung14 auch den Gebrauch des Geräts und die damit verbundenen Kosten der Stromerzeugung, der Papier- und Tonerherstellung<sup>15</sup> umfassen.

#### 3. Berücksichtigung relevanter Kostenelemente

Zu den relevanten Kostenelementen zählen Kosten, die innerhalb einer Produktgruppe stark variieren. Außerdem müssen nur Kosten berücksichtigt werden, die einen beträchtlichen Anteil an den Gesamtkosten eines Produkts oder einer Dienstleistung ausmachen. Bei allen untersuchten Varianten müssen die gleichen Kostenelemente betrachtet werden.

#### 4. Akteursspezifische Kostenerfassung

Lebenszykluskosten müssen immer akteursspezifisch berechnet werden. Das bedeutet, es werden beispielsweise alle Kosten erfasst, die für den Produzenten relevant sind oder alle Kosten, die für den Konsumenten beziehungsweise Nutzer des Produkts relevant sind. Für Lebenszykluskostenrechnungen im öffentlichen Beschaffungswesen bedeutet das, dass diese stets unter dem Blickwinkel des verantwortlichen Beschaffers durchgeführt werden: Alle relevanten Kosten, die mit dem Produkt zusammenhängen und von der verantwortlichen Behörde tatsächlich getragen werden, müssen bei der Analyse berücksichtigt werden. Hierzu können zum Teil auch sogenannte externe Kosten zählen. Diese werden nicht vom Verursacher, sondern von der Allgemeinheit getragen, wie beispielsweise als Folge von Schadstoffemissionen. Teilweise ist die Berücksichtigung externer Kosten gesetzlich bereits festgelegt. Im Bereich der öffentlichen Verkehrsdienste wurde von der Europäischen Kommission beispielsweise eine Richtlinie über die Förderung sauberer und energieeffizienter Straßenfahrzeuge erlassen.16 Hiernach sind als Vorgaben in der Leistungsbeschreibung und/oder im Rahmen der Angebotswertung die CO<sub>2</sub>-Emissio-

<sup>14</sup> Die Kosten der Herstellungsphase werden über die Anschaffungskosten abgebildet.

<sup>15</sup> Diese werden über die Stromkosten und Anschaffungskosten des Papiers und Toners abgebildet.

<sup>16</sup> Richtlinie 2009/33/EG: diese wurde in Deutschland inhaltlich durch identische Änderungen der Vergabeverordnung und der Sektorenverordnung umgesetzt, die am 12.5.2011 in Kraft getreten sind.

nen und die Schadstoffemissionen zu berücksichtigen. Optional kann dies über eine Lebenszykluskostenanalyse erfolgen. In der Richtlinie wird dazu eine detaillierte Methodik zur finanziellen Bewertung und Berechnung der CO<sub>2</sub> Emissionen sowie der Schadstoffemissionen festgelegt (vgl. hierzu auch "Rechtsgutachten Umweltfreundliche öffentliche Beschaffung", Umweltbundesamt 2012).<sup>17</sup>

#### 5. Orientierung am zu erfüllenden Nutzen

Eine Lebenszykluskostenrechnung muss immer für einen bestimmten zu erfüllenden Nutzen durchgeführt werden, der quantifiziert werden muss. Dieser quantifizierte Nutzen ist die Größe, auf die alle Kostenelemente bezogen werden. Werden zwei oder mehrere Varianten untersucht, beispielsweise ein konventionelles und ein umweltfreundliches Produkt, so muss jede der betrachteten Varianten denselben technischen Nutzen liefern. Dieses Prinzip ist sehr wichtig, da sonst Varianten untersucht und bewertet würden, die nicht vergleichbar sind. So macht es beispielsweise keinen Sinn, einen kleinen Pkw, der meist nur eine Person mit wenigen Gütern über kurze Distanzen transportiert, mit einem über 2,8 Tonnen wiegenden Transportfahrzeug zu vergleichen. Bei einem Drucker wäre der zu erfüllende Nutzen beispielswiese der jährliche Druck von 10.000 Seiten in Schwarzweiß.

## <span id="page-13-0"></span>3.2 Theoretische Grundlagen zur Kapitalwert- und Annuitätenmethode

Für die Berechnung von Lebenszykluskosten bedient man sich dynamischer Verfahren der Investitionsrechnung: der Kapitalwertmethode und der Annuitätenmethode.

Die Investitionsrechnung ist ein klassisches betriebswirtschaftliches Verfahren zur Entscheidungsfindung. Dynamische Verfahren der Investitionsrechnung berücksichtigen den zeitlichen Anfall von Einnahmen und Ausgaben.18 Für die Lebenszykluskostenrechnung bedeutet dies, dass alle Geldflüsse19 während der gesamten Nutzungsdauer erfasst werden. Die zu unterschiedlichen Zeitpunkten anfallenden Geldflüsse werden mit Hil-

<sup>17</sup> Download unter [http://www.uba.de/uba-info-medien/4314.html.](http://www.uba.de/uba-info-medien/4314.html)

<sup>18</sup> Bei statischen Verfahren hingegen wird der zeitliche Anfall von Einnahmen und Ausgaben nicht berücksichtigt, d. h. egal wann bestimmte Ausgaben, beispielsweise Energiekosten, anfallen, gehen diese in gleicher Höhe in das Ergebnis ein. Gegenüber der Realität ist dies eine wesentliche Vereinfachung, da aufgrund von Zinseffekten der zeitliche Anfall durchaus einen finanziellen Unterschied machen kann.

<sup>19</sup> Unter Geldflüssen werden hier Einnahmen und Ausgaben verstanden. In der Regel werden bei Lebenszykluskostenrechnungen innerhalb des Beschaffungswesens und hierzu anwendbaren Rechentools nur Ausgaben berücksichtigt.

fe eines bestimmten Zinsfaktors (Diskontsatz<sup>20</sup>) auf einen einheitlichen Vergleichszeitpunkt ab oder aufgezinst (diskontiert). Für die Beschaffung bedeutet dies, dass der Wert aller Kosten zum Investitionszeitpunkt t. bestimmt wird und alle zukünftigen Geldflüsse wie beispielsweise Stromkosten dann auf den sogenannten Barwert<sup>21</sup> abgezinst werden. Hierdurch wird berücksichtigt, dass das nicht verwendete Geld, falls die Anschaffung zum Zeitpunkt t $_{\scriptscriptstyle 0}$  nicht getätigt würde, anderweitig und in der Regel gewinnbringend angelegt werden könnte.

Umweltfreundlichere Produkte sind häufig mit höheren Anschaffungskosten und geringeren Betriebskosten verbunden. Vor diesem Hintergrund ist es wichtig, dass die beiden folgenden Methoden dem oben beschriebenen dynamischen Verfahren angehören und den Zeitpunkt, zu dem die Aus- und gegebenenfalls Einzahlungen anfallen, berücksichtigen. Von der zeitlichen Bewertung der Kosten kann nur abgesehen werden, wenn während der Nutzungsphase, einschließlich der Entsorgung, keine weiteren Kosten entstehen.

#### **Kapitalwertmethode**

Mit dieser Methode wird der gesamte aktuelle Wert einer Investition ermittelt. Dieser wird als Kapitalwert bezeichnet. Er ist der Betrag, der sich ergibt, wenn alle Ein- und Auszahlungen mit einem bestimmten Zinsfaktor<sup>22</sup> auf den Anfangszeitpunkt abgezinst und anschließend aufsummiert werden. Der Kapitalwert wird dabei nach den wesentlichen Kostenelementen differenziert (vgl. Kapitel [3.3](#page-16-0)). Gewöhnlich werden alle Kosten auf den aktuellen Zeitpunkt, meist den Zeitpunkt des Beschaffungsvorgangs t<sub>o</sub>, bezogen. Mit Hilfe dieser Methode kann demnach berechnet werden, wie hoch die **Zahlungen über die gesamte Nutzungsdauer** einer Beschaffungsvariante sind. Die Investitionskosten müssen nicht diskontiert werden, da sie sofort – also zum Zeitpunkt t $_{\rm o}$  – anfallen.

#### **Annuitätenmethode**

Bei dieser Methode werden die Kapitalwerte in sogenannte "Annuitäten"<sup>23</sup> umgerechnet. Der Kapitalwert einer Investition wird also unter Berücksichtigung von Zinsen und Zinseszinsen gleichmäßig auf die Perioden der Nutzungsdauer verteilt. In der Regel beträgt die Dauer einer Periode ein Jahr. Mit Hilfe dieser Methode kann demnach berechnet werden, wie hoch die **jährlichen Zahlungen** für eine Beschaffungsvariante sind.

<sup>20</sup> Hierzu sollte ein Diskontsatz gewählt werden, der die reale Situation am besten widerspiegelt.

<sup>21</sup> Der Barwert ist der Wert einer Zahlung in der Zukunft bezogen auf den heutigen Zeitpunkt. Er wird durch [Abzinsung](http://de.wikipedia.org/wiki/Abzinsung) der zukünftigen Zahlungen und anschließendes [Summieren](http://de.wikipedia.org/wiki/Summe) ermittelt.

<sup>22</sup> Der dabei verwendete Zinsfaktor (auch Diskontsatz genannt) wird meist entsprechend des üblichen Kapitalmarktzinses angenommen.

<sup>23</sup> Lateinisch "annum" = Jahr.

Auchdie Annuitäten werden nach den Kostenelementen differenziert (vgl. Kapitel [3.3](#page-16-0)).

Sowohl bei der Kapitalwertmethode als auch bei der Annuitätenmethode ist diejenige Variante vorteilhaft, die den geringsten Kapitalwert hat.<sup>24</sup> Haben die betrachteten Beschaffungsvarianten eine identische Nutzungsdauer, so ist das Ergebnis der beiden Methoden identisch. Bei einer unterschiedlichen Nutzungsdauer können sich die Ergebnisse unterscheiden, da der Kapitalwert auf unterschiedlich lange Nutzungsdauern verteilt wird. Es wird implizit davon ausgegangen, dass auf die Beschaffung der Variante mit der kürzeren Nutzungsdauer eine erneute Beschaffung mit gleicher Annuität, also identischer Reinvestition, folgt.

Der **Kapitalwert** einer bestimmten Variante berechnet sich demnach wie folgt:

#### Vereinfacht: **Kapitalwert = Investition + Summe der Barwerte laufender Kosten**

- 1. Alle Kosten werden dem Zeitraum (der "Periode") zugerechnet, in dem sie auftreten. Die Dauer einer Periode beträgt in der Regel ein Jahr.
- 2. Für alle Kosten, die in einer Periode auftreten, wird angenommen, dass sie am Ende dieser Periode anfallen, so genannte nachschüssige Zahlungen. Dies bedeutet, dass alle laufenden Kosten des Jahres so behandelt werden, als würden sie erst am Ende des Jahres auftreten. Für die erste Periode wäre das beispielsweise zum Zeitpunkt t<sub>ı</sub>.
- 3. Eine Ausnahme bilden die Anfangsinvestitionen, beispielsweise der Kaufpreis und die Installationskosten. Sie werden nicht dem Ende der ersten Periode zugeordnet (t<sub>1</sub>), sondern dem Beginn der ersten Periode, also dem Zeitpunkt t<sub>o</sub>.
- 4. Die Kosten jedes Kostenelements in jeder Periode werden mit Hilfe des Zinsfaktors (Diskontsatz) auf den jeweiligen Barwert diskontiert.
- 5. Die Summe aller Barwerte jedes Kostenelements entspricht den diskontierten Gesamtkosten dieses Kostenelements.
- 6. Die Summe der diskontierten Gesamtkosten aller Kostenelemente ist der Kapitalwert des Produkts.

<sup>24</sup> In der klassischen Investitionsrechnung werden Kosten (Auszahlungen) mit negativen Werten gekennzeichnet, Erlöse (Einzahlungen) mit positiven Werten. Damit ist eigentlich diejenige Variante die vorteilhafteste, die den *größten* Wert aufweist. Da für die Beschaffung in der Regel nur Kosten (Auszahlungen) betrachtet werden, wird beispielsweise in dem hier vorgestellten Tool (vgl. Kapitel 4.3) auf die Verwendung von negativen Werten verzichtet. Damit ist die Variante mit den geringsten Kosten, also dem *niedrigsten* Wert die vorteilhafteste. Falls Erlöse auftreten (z.B. Wiederverkaufswert bei der Entsorgung), müssen diese daher mit einem negativen Vorzeichen eingegeben werden.

Zur Berechnung der **Annuitäten** wird der Kapitalwert schließlich mit dem sogenannten Annuitätenfaktor (oder Wiedergewinnungsfaktor, WGF) multipliziert.

Der Annuitätenfaktor WGF berechnet sich wie folgt: **WGF = qn \* i / (qn -1)**. Mit  $q = Zinsfaktor = 1 + i$ n = Lebensdauer (abhängig von der untersuchten Produktgruppe) und i = Zins-/Diskontsatz.

Für die Ermittlung des Kapitalwerts existieren bereits umfangreiche Hilfestellungen und Berechnungswerkzeuge (vgl. Kapitel 5). Der Aufwand der Beschaffungsverantwortlichen kann auf diese Weise so gering wie möglich gehalten werden. Im Vergleich zu einer herkömmlichen Wirtschaftlichkeitsbetrachtung reduziert sich der Zusatzaufwand somit in der Regel auf die Ermittlung belastbarer Verbrauchsdaten für die in der Nutzungsphase anfallenden Betriebsstoffe sowie die zugehörigen Preise. Die praktische Anwendung der beiden oben dargestellten Methoden zur Berechnung des Kapitalwerts von Beschaffungsvarianten wird anhand eines praxisnahen Beispiels im Kapitel [0](#page-18-0) detailliert erläutert – sowohl anhand einer theoretischen Rechnung als auch mit Hilfe eines Excel-Tools.

#### <span id="page-16-0"></span>3.3 Theoretischer Hintergrund zur Berechnung der Gesamtkosten

#### <span id="page-16-1"></span>3.3.1 Zu berücksichtigende Kostenelemente

Aufbauend auf den oben genannten, grundlegenden Prinzipien müssen die Beschaffungsverantwortlichen für die Berechnung der Lebenszykluskosten eines bestimmten Beschaffungsgegenstands folgende Kostenelemente prüfen:

- 1. **Anschaffungskosten:** beispielsweise der Kaufpreis oder Miet- beziehungsweise Leasingkosten.
- 2. **Transportkosten** (sofern nicht schon in den Anschaffungskosten enthalten).
- 3. **Installationskosten**: beispielsweise bei Heizungs- und Beleuchtungssystemen.
- 4. **Betriebs- und Unterhaltskosten**: hierzu zählen beispielsweise

- Energiekosten (z.B. Strom für Elektro- und Elektronikgeräte; Benzin, Diesel für Kfz-Nutzung; Heizöl und Gas für Gebäudenutzung)

- Kosten für Trinkwasserbereitstellung und Abwasserentsorgung (z.B. für Reinigungsdienstleistungen)

- Kosten für Papier und andere Verbrauchsmaterialien (z.B. Tonerkartuschen, Schmier- und Reinigungsmittel)

- Steuern (z.B. Kfz-Steuern)

- Versicherungskosten (z.B. Haftpflicht- oder Kaskoversicherung für Kfz)

- Schulungskosten (z.B. für Bus- und Pkw-Fahrer, Reinigungspersonal)
- Pflege- und Wartungskosten (z.B. bei Heizungsanlagen)
- Reparaturkosten (Ersatzteile, Arbeitszeit)
- Kosten für notwendiges Zubehör

#### 5. **Entsorgungskosten**

- Transport zum Entsorgungsunternehmen

- Kosten für Abfallbehandlung und -deponierung (abhängig von den jeweiligen gesetzlichen Regelungen; beispielsweise kann Elektroschrott [WEEE] von Behörden in der EU kostenlos entsorgt werden, wenn es sich um Abfall handelt, der dem aus privaten Haushalten in Menge und Form ähnelt.)

#### 6. **Restwert**

- Einnahmen durch den Verkauf des Produktes nach Ende der Nutzungszeit

- Wert des Gegenstandes nach Ende der Nutzungszeit der Lebenszykluskostenrechnung, wenn dieser noch weiter genutzt werden kann (bspw. Gebäude oder sehr langlebige Güter)

Bei den Betriebs- und Unterhaltskosten gilt es zu beachten, dass diese in vielen Fällen in Ihrer Größenordnung mindestens genauso relevant sind, wie die Anschaffungs- und Installationskosten. Bei der Erfassung der Betriebs- und Unterhaltskosten sollte daher ein besonderes Augenmerk auf die Vollständigkeit und Belastbarkeit der Daten gelegt werden.

#### 3.3.2 Ermittlung der gegenwärtigen und zukünftigen Preise für Betriebsstoffe

Ein besonders wichtiger Bestandteil bei Berechnung der Lebenszykluskosten sind die Kosten, die durch den Verbrauch von Betriebsstoffen während der Nutzungsdauer verursacht werden (vgl. [3.3.1](#page-16-1)). Hierfür müssen sowohl die gegenwärtigen Preise ermittelt als auch deren zukünftige Entwicklung abgeschätzt werden.

Die zukünftige Preisentwicklung kann in der Regel nicht exakt prognostiziert werden, sondern ist eher eine grobe Abschätzung. Sie basiert auf der vergangenen Entwicklung und wichtigen zukünftigen Einflüssen auf die Preisbildung.

#### **Energie**

Für Strom und andere Energieträger sollte eine jährliche Preissteigerung

angenommen werden, die der Inflationsrate der Abteilung 4 der amtlichen Statistik ("Wohnungsmiete, Wasser, Strom, Gas und andere Brennstoffe") entspricht (Indikator: Verbraucherpreisindex). Diese lag im Durchschnitt über die letzten 5 Jahre (2007 bis einschließlich 2011) bei 1,98 Prozent.25

#### **Sonstige Folge- und Betriebskosten**

Für alle anderen Folge- und Betriebskosten kann die Gesamtinflationsrate zugrunde gelegt werden, die im Durchschnitt über die letzten 5 Jahre (2007 bis einschließlich 2011) bei 1,74 Prozent lag.26

Es wird jedoch an dieser Stelle darauf hingewiesen, dass gegenwärtig sowohl die Preissteigerung für Energieträger mit 2,7 Prozent als auch die Gesamtinflationsrate mit 2,3 Prozent deutlich über dem langjährigen Mittel liegt (Stand: Februar 2012), während sich bis Mitte 2010 die Preissteigerungsraten noch deutlich unter den genannten Mittelwerten bewegten. Insofern ist es empfehlenswert, im Rahmen einer Sensitivitätsrechnung diesen Aspekt zu berücksichtigen und die Lebenszykluskostenrechnung zusätzlich auch mit variierten Werten durchzuführen.

#### 3.3.3 Liquiditätsbetrachtung und Auswirkungen einer Kreditaufnahme auf das Gesamtergebnis

Durch die Diskontierung der zukünftigen Kosten wird im Rahmen der Lebenszykluskostenrechnung auch dem Umstand Rechnung getragen, dass zu Beginn einer Beschaffung eventuell höhere Kosten anfallen können. Dies ist insbesondere bei der Beschaffung von umweltfreundlichen Produkten und Dienstleistungen der Fall, die oft höhere Anschaffungskosten haben, im Gegenzug aber geringere Betriebskosten aufweisen. Bei gegebenem Jahresbudget kann dies bei den Beschaffungsstellen gegebenenfalls zu Liquiditätsengpässen führen, da das zusätzlich benötigte Kapital vom Kapitalmarkt aufgenommen werden muss. Durch die dynamische Lebenszykluskostenrechnung (vgl. Kapitel [3.2](#page-13-0)) wird der hierfür aufzubringende Zins und Zinseszins mit berücksichtigt. Die Ergebnisse der Lebenszykluskostenrechnung sind somit trotz einer eventuell notwendigen Kreditaufnahme gültig.

<span id="page-18-0"></span>Für Investitionen der öffentlichen Hand bietet es sich an, den Zinssatz börsennotierter Bundeswertpapiere27 zu verwenden, der beispielsweise am 16. März 2012 bei einer Restlaufzeit von 15 Jahren 2,78 Prozent betrug.

<sup>25</sup> Eigene Rechnung nach Statistischem Bundesamt 2012: Statistisches Bundesamt 2012, Wiesbaden. Vgl.: [www.destatis.de](http://www.destatis.de); zuletzt besucht im März 2012.

<sup>26</sup> Eigene Rechnung nach Statistischem Bundesamt 2012 (ebd.).

<sup>27</sup> Die aktuellen Zinssätze können dem Internet-Angebot der Deutschen Bundesbank entnommen werden: Zinsstruktur am Rentenmarkt - Schätzwerte / Börsennotierte Bundeswertpapiere (Tageswerte) [http://www.bundesbank.de/Navigation/DE/Statistiken/Geld\\_und\\_Kapitalmaerkte/Zins](http://www.bundesbank.de/Navigation/DE/Statistiken/Geld_und_Kapitalmaerkte/Zinssaetze_und_Renditen/Zinsstruktur_am_Rentenmarkt/Tabellen/tabellen.html)[saetze\\_und\\_Renditen/Zinsstruktur\\_am\\_Rentenmarkt/Tabellen/tabellen.html](http://www.bundesbank.de/Navigation/DE/Statistiken/Geld_und_Kapitalmaerkte/Zinssaetze_und_Renditen/Zinsstruktur_am_Rentenmarkt/Tabellen/tabellen.html)

# 4 Beispielhafte Berechnung der Lebenszykluskosten einer Beschaffungsvariante

Um Beschaffungsverantwortlichen die Berechnung der Lebenszykluskosten in der Praxis zu erleichtern, erläutern wir auf den folgenden Seiten, wie eine Lebenszykluskostenrechnung Schritt für Schritt durchgeführt werden kann. Hierzu bieten wir in Kapitel [4.1](#page-19-0) zunächst eine Hilfestellung in Form einer Checkliste an. In Kapitel 4.2 stellen wir die Grundlagen der theoretischen Berechnung und in Kapitel 4.3 die Berechnung mit Hilfe eines Excel-Tools vor. Als Beispiel wird die Beschaffung eines Laserdruckers dargestellt.

Zur Berechnung der Lebenszykluskosten stehen mehrere Excel-Tools zur Verfügung, die in ihrer Komplexität sehr unterschiedlich sind. Wir stellen in Kapitel 4.3 beispielhaft das Tool des Umweltbundesamtes aus dem Forschungsprojekt "Nationale Umsetzung der neuen EU-Beschaffungs-Richtlinien"28 vor. Weitere Tools sind in Kapitel 5.1 aufgeführt.

#### <span id="page-19-0"></span>4.1 Checkliste zur Durchführung einer Lebenszykluskostenrechnung

Das grundsätzliche Vorgehen bei der Lebenszykluskostenrechnung wurde in Kapitel 3 beschrieben. Aufbauend auf den in Kapitel 3.1 genannten, grundlegenden Prinzipien der Lebenszykluskostenrechnung

- 1. Berücksichtigung des gesamten (physikalischen) Lebenszyklus
- 2. Festlegung der Systemgrenzen
- 3. Berücksichtigung relevanter Kostenelemente
- 4. Akteursspezifische Kostenerfassung
- 5. Orientierung am zu erfüllenden Nutzen

sollten für die Berechnung der Lebenszykluskosten eines bestimmten Beschaffungsgegenstands folgende Punkte beachtet werden:

<sup>28</sup> Das EXCEL-Tool ist erhältlich unter [http://www.umweltbundesamt.de/produkte/be](http://www.umweltbundesamt.de/produkte/beschaffung/doks/lcc_tool.xls)[schaffung/doks/lcc\\_tool.xls](http://www.umweltbundesamt.de/produkte/beschaffung/doks/lcc_tool.xls) (Stand: 10.8.2012)

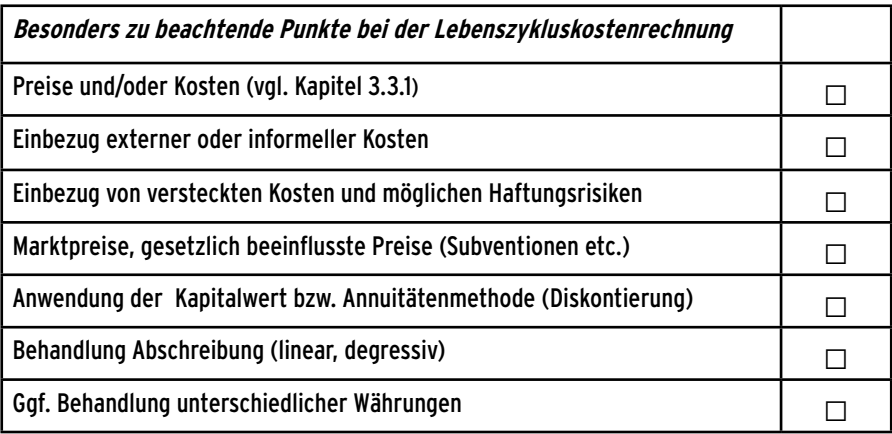

Abbildung 2: Checkliste Lebenszykluskostenrechnung

#### 4.2 Grundlagen der theoretischen Berechnung

Nachfolgend ist am Beispiel einer praxisnahen Beschaffungssituation eines Laserdruckers dargestellt, wie mit Hilfe der Lebenszykluskostenrechnung die kostengünstigste Variante ermittelt werden kann.

Die [Tabelle 4](#page-21-0) und Tabelle 5 stellen die Daten zur Berechnung der Kostenelemente zweier angenommener Laserdrucker-Varianten dar. Die Variante 1 ist demnach in der Anschaffung mit 549 Euro günstiger, als die Variante 2. Sie weist aber mit 3,66 Kilowattstunden Strom pro Woche einen höheren Energieverbrauch und mit nur 6.000 Seiten eine geringere Tonerkapazität auf. Die Tonerkassetten für die Variante 1 liegen mit 104 Euro pro Stück nur etwas unter dem Preis für die Kassetten der zweiten Variante (vgl. Tabelle 5).

<span id="page-21-0"></span>Tabelle 4: Übersicht über die beiden angenommenen Beschaffungsvarianten von Laserdruckern und den dazugehörigen relevanten Daten zur Berechnung der Kostenelemente beziehungsweise Kapitalwerts.

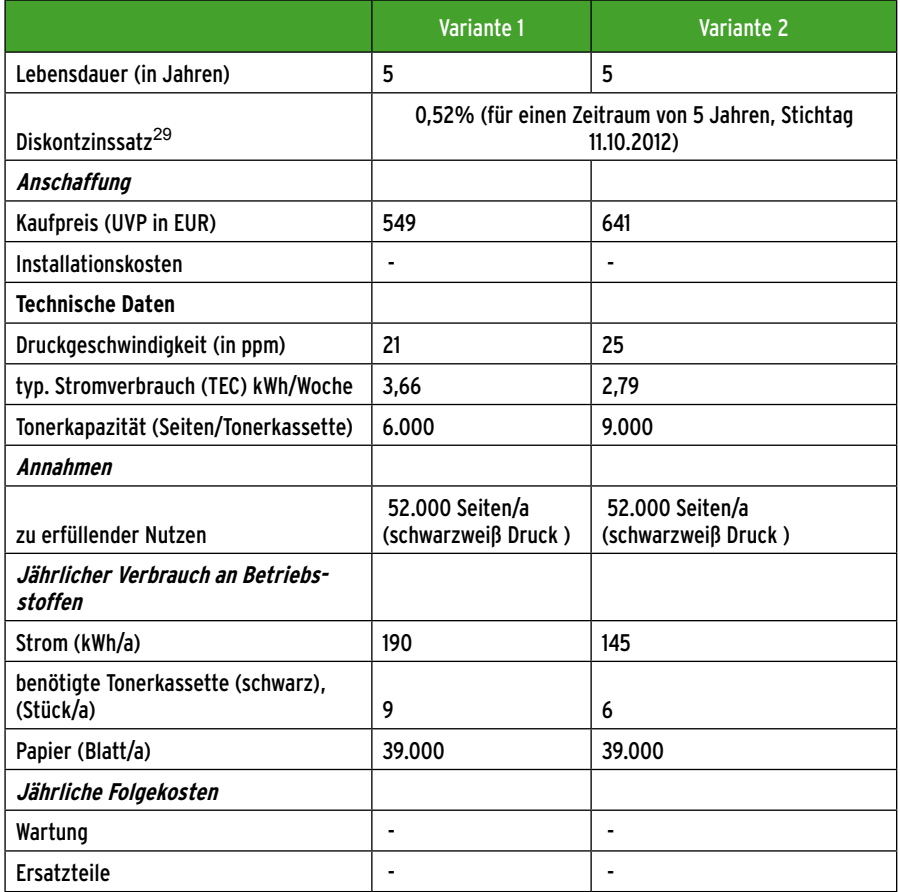

<span id="page-21-1"></span>Tabelle 5: Preise und jährliche Preissteigerung der benötigten Betriebsstoffe (hier Strom, Papier und Toner).

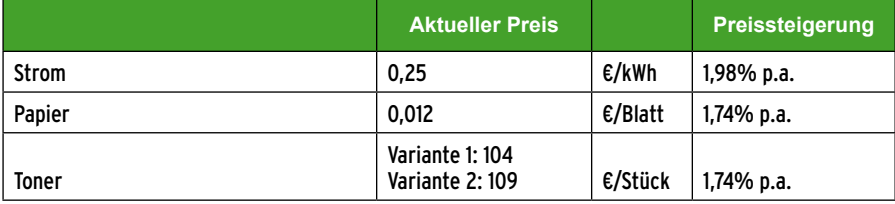

Für die Berechnung der Lebenszykluskosten mit Hilfe der Kapitalwertmethode (vgl. Kapitel [3.2\)](#page-13-0) müssen nun folgende Kostenelemente einbezogen werden:

#### **- Anschaffungskosten**

Da der Anschaffungspreis (A) zum Zeitpunkt t<sub>o</sub> anfällt, wird dieser nicht abgezinst. Die Anschaffungskosten belaufen sich für die Varianten daher wie folgt:

- Anschaffungskosten Variante 1:  $A_1$  = 549 Euro.
- Anschaffungskosten Variante 2:  $A_2$ =641 Euro.

#### **- Betriebs- und Unterhaltskosten**

Für die Beschaffung eines Laserdruckers müssen neben den Anschaffungskosten auch die Kostenelemente

- $\blacktriangleright$  Strom
- $\blacktriangleright$  Papier
- $\blacktriangleright$  Toner

berücksichtig werden (vgl. [Tabelle 5\)](#page-21-1). Diese Kostenelemente fallen jährlich entlang der Lebensdauer an. Wie in Kapitel 3.2 beschrieben, wird hierbei angenommen, dass sie am Ende eines Jahres anfallen. Die Kosten für das erste Jahr werden beispielsweise so behandelt, als würden sie erst zum Zeitpunkt t<sub>1</sub> anfallen, also am Ende des Jahres. Hierbei muss für die jewei-<br>... ligen Jahre sowohl die jährliche Preissteigerungsrate des Betriebsstoffs, als auch die Diskontierung (Abzinsung) berücksichtigt werden.

Am Beispiel des Stromverbrauchs wird dies exemplarisch i[n Tabelle](#page-6-0) 1 dargestellt. Hier wurden als Strompreis 0,25 EUR/kWh, jährliche Preissteigerungsrate 1,98 % und Diskontzinssatz zur Berechnung des Barwerts von 0,52 % angesetzt. Die Nutzungsdauer beider Varianten beträgt 5 Jahre.

Die jährlichen Energiekosten, die jeweils am Ende des Jahres n anfallen, berechnen sich dabei mit:

#### EK<sub>n</sub> = (Energieverbrauch \* Strompreis) \* (1 + Preissteigerungs**rate)n**

Für den Barwert werden diese jährlichen Kosten anschließend auf den Zeitpunkt t=0 herunter diskontiert:

 $BW_n = EK_n / (1 + Diskontzinssatz)^n = EK_n * (1 + Diskontzinssatz)^n$ 

<sup>29</sup> Bei öffentlichen Aufträgen bietet es sich an, die aktuellen Diskontzinssätze dem Internet-Angebot der Deutschen Bundesbank zu entnehmen: Zinsstruktur am Rentenmarkt - Schätzwerte / Börsennotierte Bun-deswertpapiere (Tageswerte). Der im oberen Beispiel angesetzte Zinssatz beträgt 0,52% zum Stichtag 11.10.2012 bei börsennotierten Bundeswertpapieren mit einer Restlaufzeit von 5 Jahren. [http://www.bundesbank.de/](http://www.bundesbank.de/Navigation/DE/Statistiken/Geld_und_Kapitalmaerkte/Zinssaetze_und_Renditen/Zinsstruktur_am_Rentenmarkt/Tabellen/tabellen.html ) [Navigation/DE/Statistiken/Geld\\_und\\_Kapitalmaerkte/Zinssaetze\\_und\\_Renditen/Zins](http://www.bundesbank.de/Navigation/DE/Statistiken/Geld_und_Kapitalmaerkte/Zinssaetze_und_Renditen/Zinsstruktur_am_Rentenmarkt/Tabellen/tabellen.html )[struktur\\_am\\_Rentenmarkt/Tabellen/tabellen.html \(](http://www.bundesbank.de/Navigation/DE/Statistiken/Geld_und_Kapitalmaerkte/Zinssaetze_und_Renditen/Zinsstruktur_am_Rentenmarkt/Tabellen/tabellen.html )Zugriff am 12.10.2012).

Die Summe der Barwerte ergibt schließlich den Kapitalwert bezogen auf die Energiekosten der jeweiligen Beschaffungsvarianten.

#### $KE = Summe(BW<sub>n</sub>)$

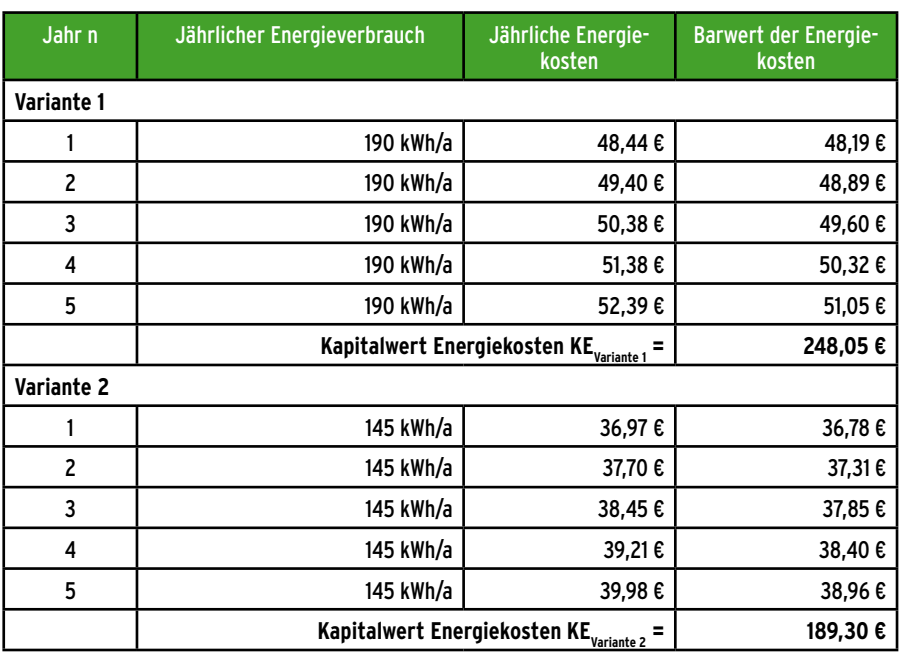

Tabelle 6: Berechnung des Kapitalwerts am Beispiel der Energiekosten.

Führt man diese Kapitalwertberechnung auch für die übrigen Kostenelemente durch, lässt sich der gesamte Kapitalwert der Beschaffungsvarianten als Summe der einzelnen Kapitalwerte wie folgt bestimmen: Kapitalwert = Anschaffungskosten + Kapitalwert Energiekosten + Kapitalwert Papierkosten + Kapitalwert Tonerkosten

bzw.:

#### $K = A + KE + KP + KT$

Wie in Kapitel [3.2](#page-13-0) bereits beschrieben, ist die Variante mit dem geringsten Kapitalwert die vorteilhafteste Variante (vgl. Kapitel [4.3](#page-24-0), [Abbildung 5\)](#page-28-0). Der Kapitalwert kann auch in eine Annuität umgerechnet werden, die eine jährliche gleichbleibende Zahlung darstellt und als ungefähren Wert für die jährliche Haushaltsbelastung interpretiert werden kann. Die Umrechnung erfolgt mit dem Annuitätenfaktor WGF (vgl. Kapitel [3.2](#page-13-0)), der im Beispiel WGF =  $0,20313$  beträgt:

#### **Annuität = WGF \* K**

Es ergeben sich Annuitäten der Stromkosten von 50,39 € für Variante 1 und 38,45 € für Variante 2.

## <span id="page-24-0"></span>4.3 Beispiel-Berechnung per Excel-Tool

Im Folgenden wird anhand des Beschaffungsbeispiels "Laserdrucker" vorgestellt, wie mit Hilfe eines Excel-Tools in relativ wenigen Schritten eine Lebenszykluskostenrechnung für die Beschaffungsvarianten durchgeführt werden kann. Hierzu wird beispielhaft das Excel-Tool des Umweltbundesamtes vorgestellt. Das Tool wurde im Auftrag des Umweltbundesamtes durch das Öko-Institut e.V. im Rahmen des Projektes "Nationale Umsetzung der neuen EU-Beschaffungs-Richtlinien" entwickelt. Es dient dazu, Beschafferinnen und Beschaffer im öffentlichen Dienst bei der Wirtschaftlichkeitsanalyse von Beschaffungs- und Investitionsprojekten zu unterstützen. Mit dem Tool können bis zu fünf verschiedene Beschaffungsvarianten bewertet werden. Es berücksichtigt alle wesentlichen Kostenkategorien, wie Anschaffungs-, Betriebs- und Entsorgungskosten.

Das Tool gliedert sich insgesamt in folgende Arbeitsblätter

- **Erläuterungen:** Beschreibt den Inhalt und die Nutzung des Tools
- **Dateneingabe und Ergebnisse:** Hier erfolgt die Eingabe sowohl der allgemeinen, als auch der varianten-spezifischen Kosten- und Verbrauchsdaten. In diesem Fall des Strompreises, des Preises pro Blatt Papier, der Tonerkosten, der Anschaffungskosten, des Energie- und Tonerverbrauchs pro Jahr und natürlich auch der Nutzungsdauer (hier: 5 Jahre). Nach Eingabe dieser Daten werden in diesem Arbeitsblatt auch die Ergebnisse tabellarisch angezeigt.
- **Abb. Kapitalwert:** Hier werden die nach Kostenkategorien differenzierten Kapitalwerte der betrachteten Varianten als Balkendiagramm abgebildet.
- **- Abb. Annuitäten**: Hier werden die nach Kostenkategorien differenzierten Annuitäten der betrachteten Varianten als Balkendiagramm abgebildet.
- **- Glossar**: Hier werden relevante Begriffe erläutert.
- **- Berechnungen**: Dieses Arbeitsblatt bietet detaillierte Zwischenergebnisse der Berechnungen, wie z.B. einzelne Kapitalwerte pro Betriebsstoff.
- **- Hilfsrechnungen**: Hier können bestimmte Verbrauchswerte, die für die Eingabemaske benötigt werden, berechnet werden. Beispielsweise der jährliche Papierverbrauch bei Druckern mit automatischer Duplex-Funktion.

Im Folgenden wird detailliert erläutert, welche Daten in dem **Arbeitsblatt**  "Dateneingabe Ergebnisse" für das Beispiel "Laserdrucker" eingegeben werden müssen:

▶ Unter dem ersten Punkt "ALLEGEMEINE ANGABEN" muss in diesem Fall der **Strompreis** pro Kilowattstunde und die Energie-Preissteigerungsrate eingetragen werden (vgl. Tabelle 5). Alternativ können hier auch zwei verschiedene Tarife eingegeben werden. Ebenso muss hier der **Preis pro Blatt Papier** eingetragen werden, inklusive der allgemeinen Preissteigerungsrate (vgl. Abbildung 3 und Tabelle 5).

▶ Weiter unten im EXCEL-Dokument kann in ein Feld der aktuelle Zinsbeziehungsweise Diskontsatz eingetragen werden (vgl. hierzu Kapitel 3.3.3 und Abbildung 3).

#### **Allgemeine und alternativenspezifische Angaben und Ergebnisse der Lebenszykluskostenrechnung**

#### **1. ALLGEMEINE ANGABEN (Angaben, die für alle Alternativen gültig sind)**

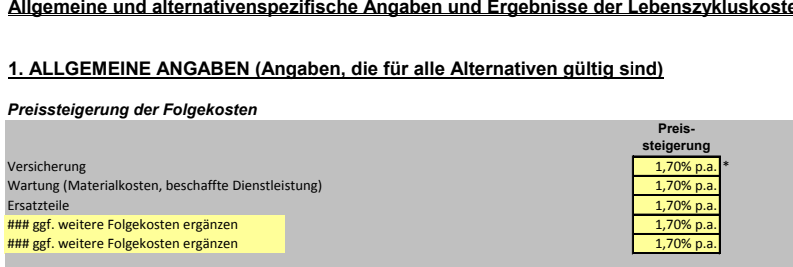

\* p.a. = per annum = pro Jahr

#### *Preise und jährliche Preissteigerung der benötigten Betriebsstoffe*

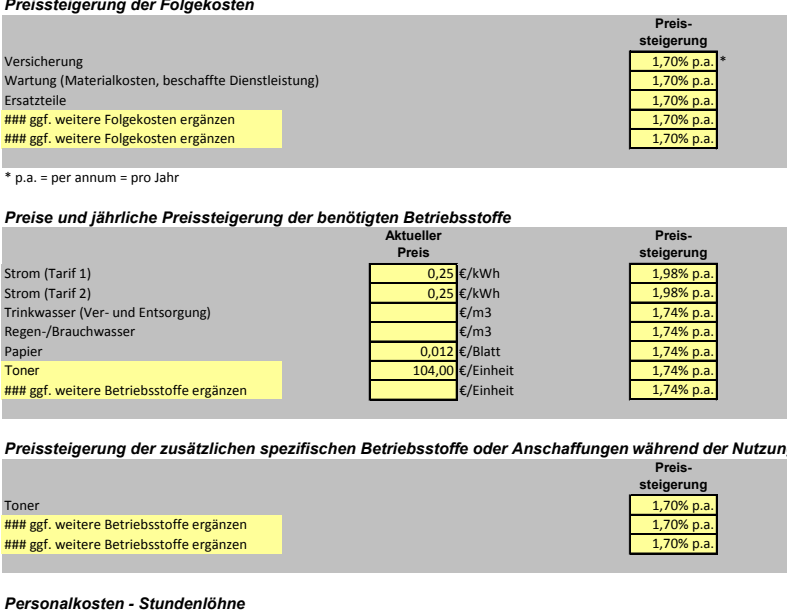

*Preissteigerung der zusätzlichen spezifischen Betriebsstoffe oder Anschaffungen während der Nutzungsphase Preissteigerung der zusätzlichen oder Anschaffungen* 

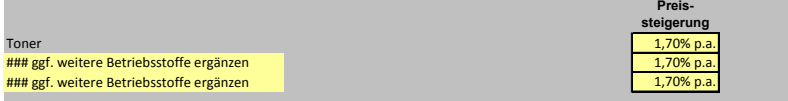

#### *Personalkosten - Stundenlöhne*

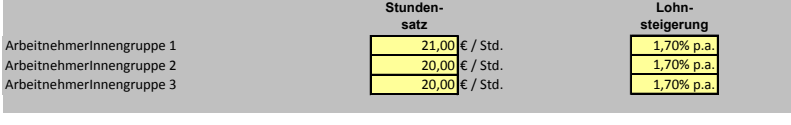

#### *Diskontsatz*

Diskontsatz 0,52%

Abbildung 3: Abbildung des Arbeitsblatts "Dateneingabe Ergebnisse", Punkt ..ALLGEMEINE ANGABEN"

- **ID Unter "ALTERNATIVENSPEZIFISCHE ANGABEN" können die Bezeichnungen der Beschaffungsvarianten** eintragen werden.
- u Gleich darunter muss dann die **Lebens-** beziehungsweise **Nutzungsdauer** eingetragen werden. In diesem Fall beträgt sie fünf Jahre. Der Annuitätenfaktor in der blau unterlegten Zeile darunter berechnet sich automatisch über den zuvor eingetragenen Diskontsatz.

u Unter "Anschaffung" muss der **Kaufpreis** eingetragen werden. Bei Angebotsbewertungen im Rahmen von Ausschreibungen wird hier die **Angebotssumme** eingetragen.

- $\blacktriangleright$  Weiter unten wird der jährliche Verbrauch an Betriebsstoffen abgefragt, der in unserem Beispiel sowohl den jährlichen **Stromverbrauch**, als auch den **Papierverbrauch** betrifft. Letzterer kann für Drucker mit automatischem Duplexdruck über das Arbeitsblatt "Hilfsrechnungen" ermittelt werden. Hintergrund ist dabei die Annahme, dass bei einer automatischen Duplexfunktion nur noch 75 Prozent des jährlichen Papierverbrauchs anfällt. In diesem Beispiel nur 39.000 statt 52.000 Blatt Papier.
- ▶ Unter "Zusätzliche spezifische Betriebsstoffe" kann der jährliche Verbrauch an **Tonerkassetten** inklusive ihrer **Preise** eingetragen werden. Hierbei muss die Tonerkapazität berücksichtigt werden. Im vorliegenden Beispiel benötigt die Variante 1 pro Jahr neun Tonerkassetten, und damit drei Tonerkassetten mehr, als die Variante 2, da erstere eine geringere Tonerkapazität aufweist. Grundlage für diese Berechnung ist die angenommene Menge an schwarzweißen Drucken pro Jahr, die hier mit 52.000 angesetzt wird (vgl. Abbildung 4 und Tabelle 4).

 $\triangleright$  Anschließend werden auf diesem Arbeitsblatt unter dem dritten Punkt "ERGEBNISSE" sowohl die Ergebnisse für die Kapitalwerte, als auch für die Annuitäten dargestellt (vgl. Kapitel 3.2). Die Ergebnisse werden jeweils sowohl in absoluten als auch in relativen Zahlen dargestellt. Durch die Aufteilung der Ergebnisse nach den einzelnen Kostenelementen, kann man sehen, dass bei dem Beispiel "Laserdrucker" die Anschaffungskosten je nach Variante mit nur sieben bis zehn Prozent im Vergleich zu den Tonerkosten mit 51 bis 60 Prozent sehr gering ausfallen. Die Variante 1, die in Ihrer Anschaffung zwar günstiger ist, als die Variante 2, schneidet durch die höheren Tonerkosten daher deutlich schlechter ab (vgl. hierzu auch Abbildung 5 und Abbildung 6).

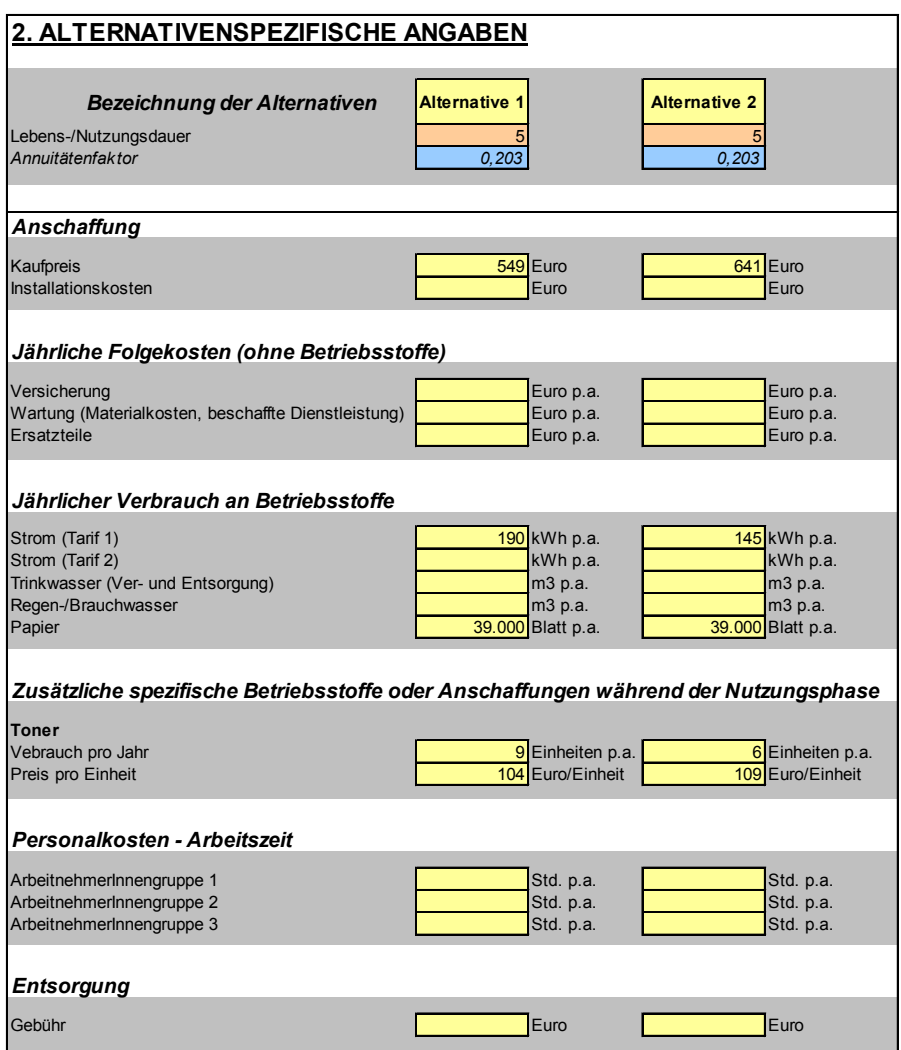

Abbildung 4: Abbildung des Arbeitsblatts "Dateneingabe Ergebnisse". Punkt "ALTERNATIVENSPEZIFISCHE ANGABEN".

Die beiden folgenden Abbildungen sind dem Excel-Tool des Umweltbundesamtes entnommen und stellen die beiden darin enthaltenen Arbeitsblätter "Abb Kapitalwert" und "Abb Annuitäten" mit den jeweiligen Ergebnis-Diagrammen der beiden Varianten dar.

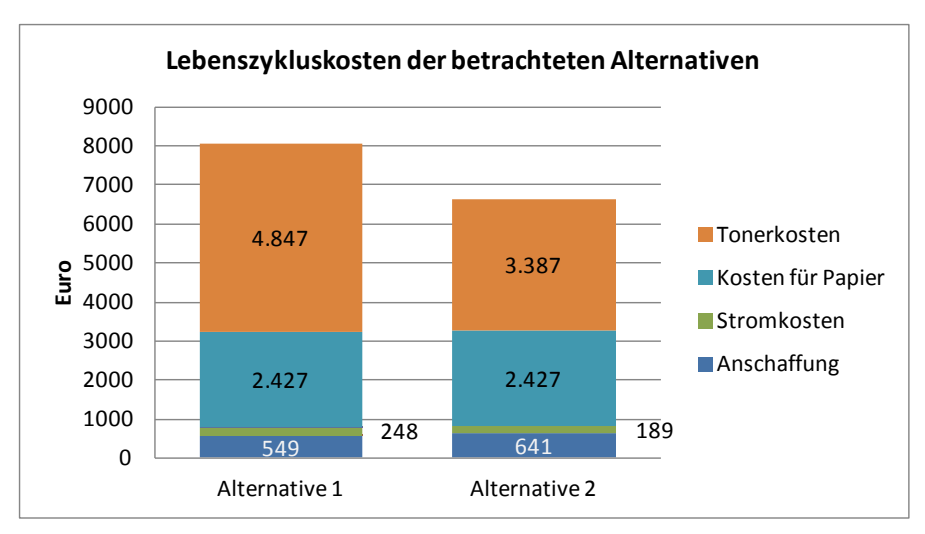

<span id="page-28-0"></span>Abbildung 5: Übersicht über die nach Kostenkategorien differenzierten Kapitalwerte der betrachteten Varianten.

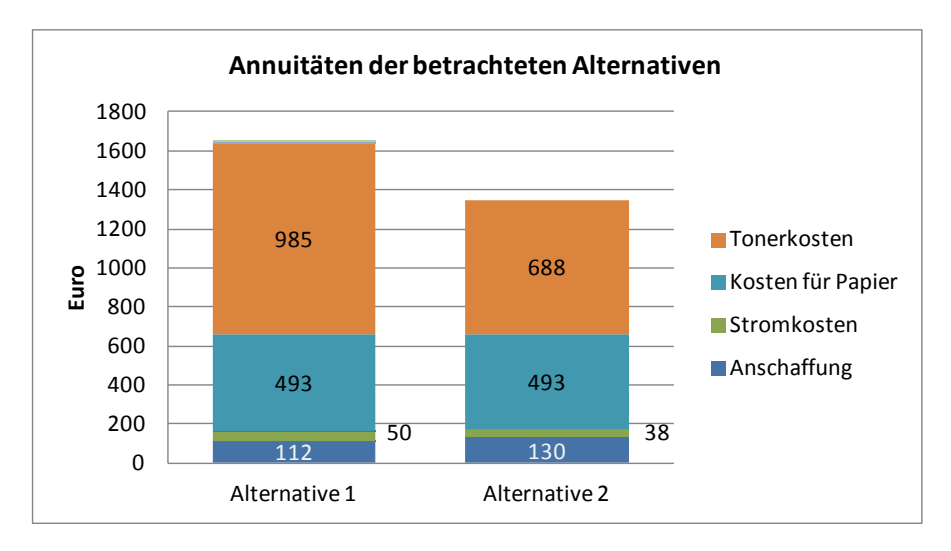

Abbildung 6: Übersicht über die nach Kostenkategorien differenzierten Annuitäten der betrachteten Varianten.

Durch die grafische Darstellung der Ergebnisse der berechneten Lebenszykluskosten wird sehr schnell deutlich, welche Beschaffungsvariante wirtschaftlicher ist. In diesem Fall ist dies die Variante 2, die durch geringere Tonerkosten deutlich günstiger ist. Die Berechnung mithilfe von LCC-Tools ist dabei sehr einfach und bietet eine transparente Dokumentation der Vergabeentscheidung.

# 5 Informationsquellen

## 5.1 LCC -Tools

**Für die Berechnung von Lebenszykluskosten existieren inzwischen verschiedene Werkzeuge (Tools), welche auf unterschiedlichen Ansätzen basieren:**

- Umweltbundesamt (Hrsg.) (2008): Nationale Umsetzung der neuen EU-Beschaffungs-Richtlinien: Endbericht, Dessau-Roßlau, UBA-Texte, 33/08. Hintergründe und Erläuterungen zur Anwendung eines Excel-basierten Werkzeugs zur Berechnung von Lebenszykluskosten; [http://www.](http://www.umweltdaten.de/publikationen/fpdf-l/3666.pdf) [umweltdaten.de/publikationen/fpdf-l/3666.pdf](http://www.umweltdaten.de/publikationen/fpdf-l/3666.pdf) (Stand: 10.10.2012).
- Das Werkzeug zur Erstellung von Wirtschaftlichkeitsanalysen von Beschaffungs- und Investitionsprojekten kann unter folgendem Link abgerufen werden: [http://www.umweltbundesamt.de/produkte/beschaffung/](http://www.umweltbundesamt.de/produkte/beschaffung/doks/lcc_tool.xls) [doks/lcc\\_tool.xls](http://www.umweltbundesamt.de/produkte/beschaffung/doks/lcc_tool.xls) (Stand: 10.10.2012).
- Die Berechnungshilfen der Berliner Energieagentur für die Produktgruppen Beleuchtung, Fahrzeuge, Haushaltsgeräte, IT und Ökostrom sind ohne umfassende Vorkenntnisse nutzbar. Sie ermöglichen einen schnellen Einstieg in die Berechnung der Lebenszykluskosten: <http://www.buy-smart.info/downloads/downloads4>(Stand: 10.10.2012).
- Mit dem LCC-Tool von ICLEI / Öko-Institut lassen sich neben den Lebenszykluskosten für eine Vielzahl von Produktgruppen gleichzeitig die entstehenden CO<sub>2</sub>-Emissionen umfassend darstellen.<br>-Dabei können neben Emissionen aus der Nutzungsphase auch solche berücksichtigt werden, die bei der Herstellung, dem Transport oder der Entsorgung entstehen (sog. "graue Emissionen");<br>http://www.smart-spp.eu/index.php?id=7633 (Stand: 10.10.2012). <http://www.smart-spp.eu/index.php?id=7633>(Stand: 10.10.2012). Dieses Berechnungswerkzeug ist auch als deutschsprachiges Online-Tool verfügbar: [http://tool.smart-spp.eu/smartspp-tool/registration/lo](http://tool.smart-spp.eu/smartspp-tool/registration/login_de.php)[gin\\_de.php](http://tool.smart-spp.eu/smartspp-tool/registration/login_de.php) (Stand: 10.10.2012).
- Das LCC-Tool des ZVEI (Zentralverband Elektrotechnik- und Elektronikindustrie e.V.) orientiert sich in seinem Aufbau an den drei Phasen Installation, Betrieb und Deinstallation, wobei die Darstellung der Lebenszykluskosten und der Energieeffizienz anhand betriebswirtschaftlicher Kostenkategorien erfolgt [http://www.zvei.org/Themen/Ener](http://www.zvei.org/Themen/Energieeffizienz/Seiten/Lifecycle-Cost-Evaluation-%28LCE%29.aspx)[gieeffizienz/Seiten/Lifecycle-Cost-Evaluation-%28LCE%29.aspx](http://www.zvei.org/Themen/Energieeffizienz/Seiten/Lifecycle-Cost-Evaluation-%28LCE%29.aspx) (Stand: 10.10.2012). Damit eignet sich das Tool vor allem für die Planung von Großprojekten, wie Kläranlagen.
- Arbeitshilfen zur Berechnung der über die Lebensdauer von Straßenverkehrsfahrzeugen anfallenden externen Kosten gemäß der in der Richtlinie *über die Förderung sauberer und energieeffizienter Straßenfahrzeuge (RL* 2009/33/EG) vorgegebenen Methode finden sich unter [www.cleanvehicle.eu](http://www.cleanvehicle.eu) (Stand: 10.8.2012).

## 5.2 Literatur

Grießhammer, R. / Buchert, M. / Gensch, C.-O. et al.; PROSA – Product Sustainability Assessment – Leitfaden. Freiburg 2007; online verfügbar unter:

[http://www.prosa.org/fileadmin/user\\_upload/pdf/leitfaden\\_ENDVERSI-](http://www.prosa.org/fileadmin/user_upload/pdf/leitfaden_ENDVERSION.pdf)[ON.](http://www.prosa.org/fileadmin/user_upload/pdf/leitfaden_ENDVERSION.pdf) pdf

Umweltbundesamt (Hrsg.) 2012; Hermann, A.; Rechtsgutachten Umweltfreundliche öffentliche Beschaffung. Texte Nr. 35/201, FKZ / Projektnr: 3709 95 301; Umweltbundesamt 2012.

Download unter:<http://www.uba.de/uba-info-medien/4314.html>

- Hunkeler, D. / Lichtenvort, K. / Rebitzer G. (Hrsg.); Environmental Life Cycle Costing. Pensacola, USA 2008
- Umweltbundesamt (Hrsg.); Nationale Umsetzung der neuen EU-Beschaffungs-Richtlinien: Endbericht, Dessau-Roßlau, UBA-Texte, 33/08.
- Umweltministerium Baden-Württemberg (Hrsg.); Mehr Umwelt fürs gleiche Geld - Anregungen und Erfolgsbeispiele für die umweltorientierte öffentliche Beschaffung, Stuttgart 2006.
- Schmidt, W.-P.; Life Cycle Costing as Part of Design for Environment; In: Int. Journal LCA 8 (3), Landsberg 2003, S. 167-174
- Adell, A. (Ecoinstitut Barcelona) / Seebach, D. / Möller, M. (Öko Institut) with contributions from Tepper, P. (ICLEI);  $LCCCO<sub>2</sub>$  tool user guide. Visual guide to using life cycle costing and  $CO_2$  assessment tool. The SMART SPP consortium,  $c/\sigma$  ICLEI – Local Governments for Sustainability (Hrsg.), 2011; online verfügbar unter: [http://www.smart-spp.eu/](http://www.smart-spp.eu/guidance) [guidance](http://www.smart-spp.eu/guidance)
- Rüdenauer, I. / Dross, M. / Eberle, U.; et al.; Costs and benefits of Green Public Procurement in Europe, Freiburg / Berlin 2007; online verfügbar unter:

<http://www.oeko-institut.de/oekodoc/590/2007-140-en.pdf>

Kontakt

Umweltbundesamt Wörlitzer Platz 1 06844 Dessau-Roßlau Telefon: (0340) 21 03-0 E-Mail: info@umweltbundesamt.de www.umweltbundesamt.de

**Umwelt Bundes** Amt  $\odot$ Für Mensch und Umwelt